## Skip-list - použití a implementace

## Z FAV wiki

Skiplist je alternativa ke stromům, která je snadno implementovatelná. Operace se skiplistem jsou podobné složitosti jako u stromů (O(n log n)), ale paměťová náročnost může být o něco větší.

Skiplist si lze představit následovně:seznam, ve kterém některé prvky ukazují i na vzdálenější prvky než jsou prvky bezprostředně následující. Tyto ukazatele "přeskakují" položky seznamu, odtud skiplist.

Maximální výška uzlu = Maxlevel, každý prvek může mít  $1 \le k \le M$ axlevel ukazatelů na další prvky

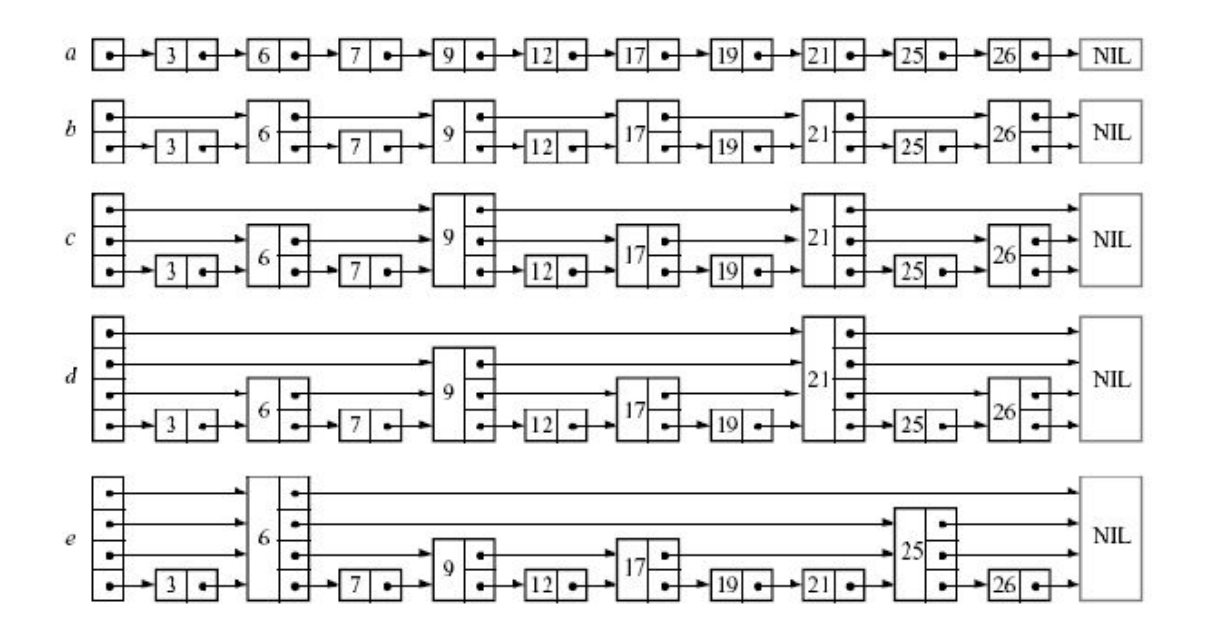

Popisky (obrázek je z přednášky):

- a) vidíme nejjednodušískiplist se skokem 1, tedy lineárníspojový seznam
- b) skiplist se skokem 2. Každý druhý prvek obsahuje kromě hodnoty a ukazatele na následníka také ukazatel na následovníka následovníka (next[next[x]]). Už touto změnou zkrátíme vyhledávání na polovinu, jelikož abychom se dostali na prvek např. 25, stačí nám pouze 5 skoků (> 6, >9, >17, >21, >25) na rozdíl od seznamu, kde jich je 9
- $\blacksquare$ c) skiplist se skokem 4. na prvek 25 se dostaneme pouze 2 skoky
- d) skiplist se skokem 8. na prvek se dostaneme 1 skokem => ideální skip-list: každý 2i-tý prvek má ukazatel, který ukazuje o 2i prvků dopředu
- e) skiplist s náhodným skokem ?? skoků, ale ve velkém skiplistu je rychlejší, než lineárníseznam, a operace přidání a odebírání jsou jednodušší

Výhody:

- Skiplist je extrémně rychlý (vyhledávání je log n)
- Velmisnadná implementace (pouze pole ukazatelů v každém prvku)

## Nevýhody:

**Pomalé operace insert a delete (je nutné reorganizovat skiplist)** 

Řešení: skiplist s náhodnými velikostmi uzlů. Potom:

- Vložení- najdeme místo, kam prvek patří, pomatujeme si všechny předchůdce. Po nalezení vložíme prvek s náhodnou výškou 1 < k < Maxlevel, a napojíme všechny předchůdce do výšky tohoto prvku (samozřejmě na obě strany, předchůdci ukazují na tento prvek, a ten ukazuje na prvky, na které předchůdci ukazovali původně)
- $\blacksquare$ Mazání- opačný proces, najdeme prvek a pomatujeme si předchůdce. Pro všechny předchůdce do výšky hledaného prvku

upravíme ukazatele (předchůdci budou ukazovat na prvky, na které ukazoval hledaný prvek). Hledaný prvek smažeme.

Tento skip-list není zcela log n, a nelze (díky náhodnosti) jeho složitost určit. S vysokou pravděpodobností však všechny operace budou rychlejší než O(n) (samozřejmě můžeme mít smůlu a všechny prvky budou náhodně výšky 1).

Citováno z ["http://www.512.cz/index.php?title=Skip-list\\_-\\_pou%C5%BEit%C3%AD\\_a\\_implementace"](http://www.512.cz/index.php?title=Skip-list_-_pou%C5%BEit%C3%AD_a_implementace) [Kategorie:](http://www.512.cz/index.php?title=Speci%C3%A1ln%C3%AD:Kategorie) [Fav-kiv-bzinf](http://www.512.cz/index.php?title=Kategorie:Fav-kiv-bzinf)

- Stránka byla naposledy editována 20. 2. 2014 v 06:44.
- Stránka byla zobrazena 1 496krát.